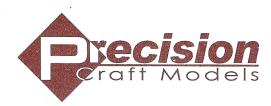

**Galloping Goose** 

# Quick Start guide and features for Galloping Goose with LokSound decoders:

### Overview

Galloping Goose was a gasoline engine bus running on railroad tracks. This model is equipped with electronics that will operate both in DC and DCC without changing any set-up. You can simply move this model from one setup to other and go. Here is the quick start guide. This is a high-tech model that requires a little getting-used-to, but once you become familiar with the system, it will give you the realism that you have been missing in model railroading.

# DC Analog Operation

This model will operate on standard DC power packs, and produce basic background sounds for bus in operation. Starting voltage will be somewhat higher due to the requirement for power for sound. The reversing switch works the same as for a DC locomotive with no decoder.

The recommended **DCMaster** accessory enables bell and horn sounding, and permits adjusting sound and operating parameters.

Lights- Headlight and interior lights are always on in DC mode. Backup light will turn on when in reverse.

Bell - Press Bell button on DCMaster.

Horn - There are two horns on the GALLOPING GOOSE, operated by HORN and AUX buttons.

**Doppler Shift** - The Doppler effect can be triggered when using either horn button. Hold the button ON for at least two seconds, then quickly release and re-press again., while running at high speed. The bell and exhaust (for models with these sounds) will also change in pitch, but the effect can be started only with the whistle/horn control. This will not happen at low speed, since we are simulating a train passing by at speed.

Mute-Press VOL button once to turn off sound, and once again to turn it back on.

Volume Control- Rapidly press VOL button twice. Each double press will sequence through one of four loudness levels, and then repeat.

**Startup-** A startup sequence will happen whenever track voltage is increased from a low value to where the sound will turn on and bus will start to move. This is automatic.

Gearshift-A gearshift sequence will be heard at various points in the speed range. There are four gear ranges, as with the prototype. This is automatic.

Additional settings can be changed by using the "settings mode" of the DCMaster. Refer to the DCMaster manual.

# DCC Operation and effects

DCC Functions

F0, (Sometimes called FL)- Headlight. Backup light willturn on when in reverse.

F1-Bell

F2-Main horn Some systems have different buttons for momentary vs. latched function.

F3- Short horn burst-Triggered by an off to on transition of this latched function. To trigger again, you must first turn it off and then back on.

F4-An alternate horn. Note that on most systems this is a latched function, so you will have to press again to turn off.

**F5- Short blast of alternate horn-**Triggered by an off to on transition of this latched function. To trigger again, you must first turn it off and then back on.

F6-. Shunting mode This overrides any momentum settings to allow instant reversing. It also reduces maximum speed by half

#### F7- Interior lights.

**F8-** Press once to **mute**, or **restore** sound. Press twice to step through 4 different sound levels (same as with DCMaster.)

**F8 Startup or shut down-** Pressing F8 <u>when the bus is stopped</u> will alternately trigger a shutdown or a startup sequence. The startup will also happen when track power ifs turned on. (Note: on DC, the start up will happen automatically upon applying power; the shutdown sequence is not available.)

Typically, functions assigned to F0-F2 are the same for all systems and decoders. The other functions may vary greatly among different manufacturers in what they do.

## Setting/modifying of CV's:

#### CV programming:

You should be able to set all common CV values using mainline (Operations Mode) or Program Track, without additional accessories. CV values should "read back" on systems that have that capability on the program track.

#### Decoder reset:

All values can be reset to factory defaults by setting value of CV8 =8 using a program track. This, and all other CV's can also be set using a DCM aster with a DC power supply. That arrangement may be desirable if your system does not have a programming track, or you do not trust programming on the main, or if you cannot get the engine to otherwise respond.

#### Individual loudness settings:

CV's 63, 121, 122, and 123 sets overall, hom, bell, and auxiliary sound volumes with higher precision. Refer to main user manual or DCMaster manual for details.

#### Automatic braking:

If you use the "Brake on DC" feature universal with NCE, TCS, Digitrax, Lenz and QSI decoders, you need to change CV51 = 8 on the ESU decoders. You can ignore this if you do not use automatic train control, or station stopping.

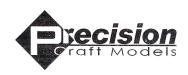

# **Galloping Goose**

in On30 and On3 Scales Exploded Parts Diagram and Maintenance

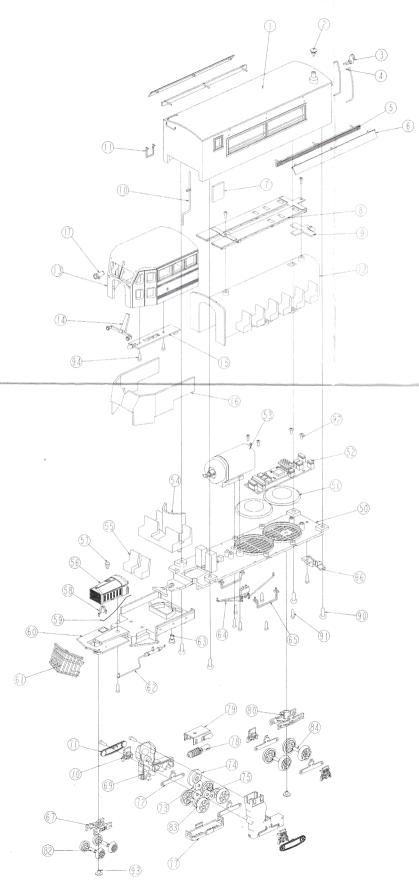

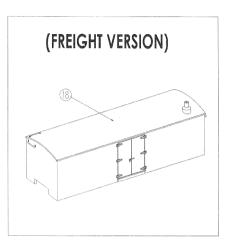

### Maintenance:

You PCM locomotive comes internally lubricated from the factory and does not require further lubrication prior to initial running.

Users who experience rougher than usual running or squeaking may use a light plastic compatible oil to lubricate the siderod/drive wheel contact points.

After significant run times, users may need to lubricate the worm gear on the motor with a plastic compatible grease. Refer to the exploded view diagram.